Bugreport Qt Creator is mixing slots in Project A and Project B if slots have same name

Qt Creator 4.5.0

Qt 5.10

Windows 10

# 1. Create a sample Qt-Widgets project A

|                                            |                                                                                                    | ×         |
|--------------------------------------------|----------------------------------------------------------------------------------------------------|-----------|
| Qt-Widgets-Anwendung                       |                                                                                                    |           |
| Pfad<br>Kits<br>Details<br>Zusammenfassung | Einführung und Projektverzeichnis<br>Dieser Assistent erstellt eine Qt-Widgets-Anwendung. Sie leitet von der Klasse QApplication ab und enthält ein leeres Widget. |           |
|                                            | Name: SampleA                                                                                                    |           |
|                                            | Erzeugen in: C:\Users\users\uperbound  Documents\Qt                                                                                                    | Auswählen |
|                                            | <u>W</u> eiter                                                                                                    | Abbrechen |

2. Create a sample Qt-Widgets project B

|                           |                                                                                                    | ×         |
|---------------------------|----------------------------------------------------------------------------------------------------|-----------|
| Qt-Widgets-Anwendung      |                                                                                                    |           |
| ➡ Pfad<br>Kits<br>Details | Einführung und Projektverzeichnis<br>Dieser Assistent erstellt eine Qt-Widgets-Anwendung. Sie leitet von der Klasse QApplication ab und enthält ein leeres Widget. |           |
| Zusammenfassung           |                                                                                                    |           |
|                           | Name: SampleB                                                                                                    |           |
|                           | Erzeugen in: C:\Users\ Uocuments\Qt                                                                                                    | Auswählen |
|                           | Weiter                                                                                                    | Abbrechen |

3. It should now looks like this

#### 🞯 SampleB/mainwindow.cpp - Qt Creator

| <u>D</u> atei <u>B</u> ea | arbeiten | <u>E</u> rstellen Deb <u>ugg</u> en | <u>A</u> nalyse | Extras | <u>F</u> enster | Hi  | fe                                                                    |
|---------------------------|----------|-------------------------------------|-----------------|--------|-----------------|-----|-----------------------------------------------------------------------|
|                           | Projekte |                                     | - T. G          | 9 ⊟+ 0 | 1 🄇 🔿           |     | 🛛 🖙 SampleB/mainwindow.cpp 🛛 🔻 🛛 🗶 🛛 # <symbol auswählen=""></symbol> |
| ::::                      | × _      | SampleA                             |                 |        |                 | L   | <pre>#include "mainwindow.h"</pre>                                    |
|                           |          | a SampleA.pro                       |                 |        |                 | 2   | <pre>#include "ui_mainwindow.h"</pre>                                 |
| Willkommen                | >        | h Headers                           |                 |        |                 | 3   |                                                                       |
|                           | ~        | c. Sources                          |                 |        |                 | 4   | MainWindow::MainWindow(QWidget *parent) :                             |
| Editieren                 |          | 😁 main.cpp                          |                 |        |                 | 5   | QMainWindow(parent),                                                  |
|                           |          | mainwindow.cpp                      |                 |        |                 | 5 ~ |                                                                       |
|                           | >        | / Forms                             |                 |        |                 | 7   | {                                                                     |
|                           | × 👝      | SampleB                             |                 |        | 2               | 3   | ui->setupUi(this);                                                    |
| ŵ                         | [        | SampleB.pro                         |                 |        | 4               | 9   | }                                                                     |
| Debug                     | >        | h Headers                           |                 |        | 10              | 9   |                                                                       |
|                           | ~        | c. Sources                          |                 |        | 1               | ~   | MainWindow::~MainWindow()                                             |
| ىر                        |          | •• main.cpp                         |                 |        | 13              | 2   | {                                                                     |
| Projekte                  |          | • mainwindow.cpp                    |                 |        | 1               | 3   | delete ui;                                                            |
| 6                         | >        | / Forms                             |                 |        | 1.              | 4   | }                                                                     |
| •                         |          |                                     |                 |        | 1               |     |                                                                       |
| Hilfe                     |          |                                     |                 |        |                 |     |                                                                       |

# 4. Add slot in mainwindow.h of SampleB Project and add it also to the mainwindow.cpp

| Datei Bearbeiten Erstellen Debuggen                                                                                                    | <u>A</u> nalyse E <u>x</u> tras <u>I</u> | Eenster         | Hilf | ie .                                                             |
|----------------------------------------------------------------------------------------------------|------------------------------------------|-----------------|------|------------------------------------------------------------------|
| Projekte                                                                                                    | -   <b>T</b> . ⊕ ⊟+ I                    |                 |      | 🖻 SampleB/mainwindow.h 🛛 🔻 🗡 start(): void                       |
| V Carlor SampleA<br>Willkommen V Headers                                                                                                    |                                          | 1<br>2<br>3     |      | <pre>#ifndef MAINWINDOW_H #define MAINWINDOW_H</pre>             |
| Editieren                                                                                                    |                                          | 4<br>5          |      | <pre>#include <qmainwindow></qmainwindow></pre>                  |
| main.cpp     mainwindow.cpp     Design     Forms                                                                                                    |                                          | 6<br>7<br>8     | *    | namespace Ui {<br>class MainWindow;<br>}                         |
| Comparison of the second second |                                          | 9<br>10         | ~    | class MainWindow : public QMainWindow                            |
| Image: Second second second                   |                                          | 11<br>12<br>13  |      | {<br>Q_OBJECT                                                    |
| main.cpp     mainwindow.cpp     Hilfe     Forms                                                                                                    |                                          | 14<br>15        |      | <pre>public:<br/>explicit MainWindow(QWidget *parent = 0);</pre> |
|                                                                                                    |                                          | 16<br>17<br>18  |      | <pre>~MainWindow(); private slots:</pre>                         |
|                                                                                                    |                                          | <b>19</b><br>20 |      | <pre>void start();</pre>                                         |
|                                                                                                    |                                          | 21<br>22<br>23  |      | <pre>private:<br/>Ui::MainWindow *ui;<br/></pre>                 |
|                                                                                                    |                                          | 23<br>24<br>25  |      | <pre>}; #endif // MAINWINDOW_H</pre>                             |
|                                                                                                    |                                          | 26              |      |                                                                  |

🞯 SampleB/mainwindow.h @ SampleB - Qt Creator

#### 🞯 SampleB/mainwindow.cpp @ SampleB - Qt Creator

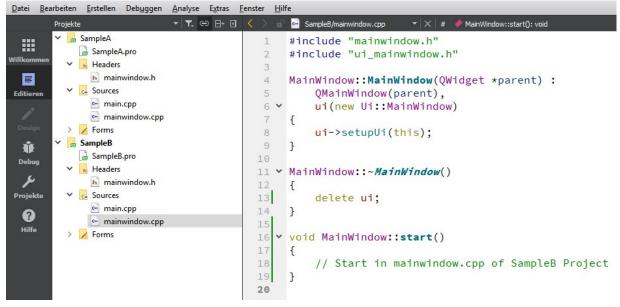

#### 5. Now add the same slot to mainwindow.h of SampleA project ONLY (not in mainwindow.cpp)

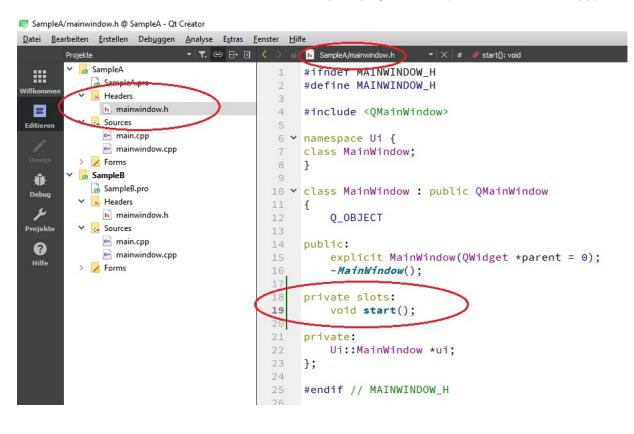

## 6. Now right mouse click on start() in mainwindow.h in SampleA

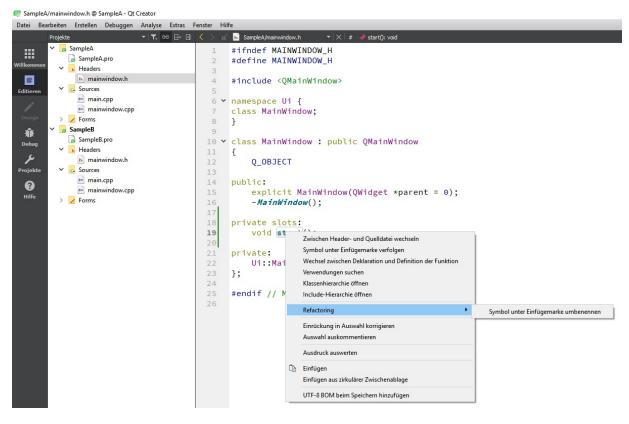

Bug 1) the submenu of "Refactoring" is wrong, it doesn't show "Add Definition in mainwindow.cpp"

## 7. Again right mouse click on start() in mainwindow.h in SampleA

| Bearbeiten Erstellen Debu                                                                                                    | ggen Analyse Extras | s Fenster Hilfe                                                                                                    |
|----------------------------------------------------------------------------------------------------|---------------------|----------------------------------------------------------------------------------------------------|
| Projekte                                                                                                    |                     | 🖸 < 🖒 🖬 SampleA/mainwindow.h 🛛 🔻 🗡 # 🛷 start(): void                                                                                                    |
| Projekte<br>SampleA.pro<br>Headers<br>SampleB.pro<br>SampleB.pro<br>SampleB.pro<br>Headers<br>SampleB.pro<br>Headers<br>SampleB.pro<br>SampleB.pro<br>Sources<br>mainwindo<br>Sources<br>mainwindo<br>Sources<br>mainwindo | v.h<br>v.pp         | □       ✓ ad D SampleA/mahwindow.h       ×   ★ # ◆ start(): void         1       #ifndef MAINWINDOW_H         2       #define MAINWINDOW_H         3       #include <qmainwindow>         6       &gt; namespace Ui {         7       class MainWindow;         8       }         9          10       &gt; class MainWindow;         8       }         9          10       &gt; class MainWindow;         11       Q_OBJECT         12       Q_OBJECT         13       public:         14       public:         15       explicit MainWindow(QWidget *parent = 0);         ~MainWindow();          17       private slots:         18       void ster=         19       20         21       private:         22       Void ster=         23       ;         24       #endif // MA         25       #endif // MA         26       Einfügen         26       Einfügen         27       Einfügen aus zirkulärer Zwischenablage         28       UTF-8 BOM beim Speichern hinzufügen   &lt;</qmainwindow> |

If you follow the symbol (see picture) you here:

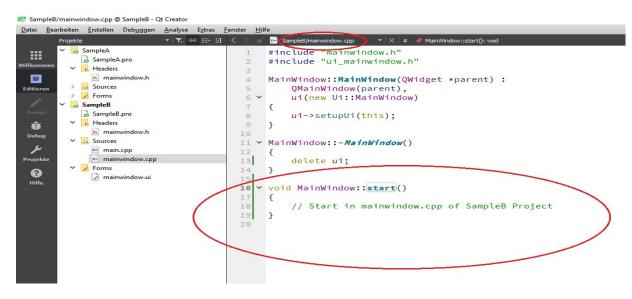

### 8. Set SampleA Project as active and add a testSlot()

| 📴 Sam             | pleA/m | nainv | vind     | ow.h@    | SampleA - Qt          | Creator |                 |        |    |      |                                                    |           |                        |
|-------------------|--------|-------|----------|----------|-----------------------|---------|-----------------|--------|----|------|----------------------------------------------------|-----------|------------------------|
| <u>D</u> atei     | Bearb  | eiten | <u>ا</u> | rstellen | Deb <u>ugg</u> en     | Analyse | E <u>x</u> tras | Eenste | er | Hilf | e                                                  |           |                        |
|                   | Pi     | ojek  | te       |          |                       | - T.    | ⇔ ⊟+ ⊡          | <      | >  | ъſ   | <b>b</b> SampleA/mainwindow.h                      | -   ×   # | 🏫 ui: Ui::MainWindow * |
|                   | ~      |       | Sa       | mpleA    |                       |         |                 |        | 1  |      | #ifndef MAINWINDO                                  | W H       |                        |
| a second a second |        |       | 0        | Sample   | A.pro                 |         |                 |        | 2  |      | #define MAINWINDO                                  | W_H       |                        |
| Willkom           | men    | ~     | h        | Headers  | 5                     |         |                 |        | 3  |      |                                                    | _         |                        |
|                   |        |       |          | h mair   | nwindow.h             |         |                 |        | 4  |      | <pre>#include <qmainwin< pre=""></qmainwin<></pre> | ndow>     |                        |
| Editier           | en     | ~     | C++      | Sources  |                       |         |                 |        | 5  |      |                                                    |           |                        |
|                   |        |       |          | • mair   | n.cpp                 |         |                 |        | 6  | ~    | namespace Ui {                                     |           |                        |
| /                 |        |       |          |          | nwindow.cpp           |         |                 |        | 7  |      | <pre>class MainWindow;</pre>                       |           |                        |
| Desig             |        |       |          | Forms    |                       |         |                 |        | 8  |      | }                                                  |           |                        |
| Û                 | ~      | œ     | -        | mpleB    |                       |         |                 |        | 9  |      |                                                    |           |                        |
| Debu              |        |       | -        | Sample   |                       |         |                 | 1      | 10 | ~    | class MainWindow                                   | : public  | QMainWindow            |
| 0.00000000        |        | ~     | h        | Headers  |                       |         |                 | 1      | 1  |      | {                                                  |           |                        |
| ىر                |        |       | _        | _        | nwindow.h             |         |                 | 1      | 12 |      | Q_OBJECT                                           |           |                        |
| Projel            | cte    | ~     | C++      | Sources  |                       |         |                 | 1      | L3 |      |                                                    |           |                        |
| ?                 |        |       |          | • mair   |                       |         |                 | 1      | 14 |      | public:                                            |           |                        |
| Hilfe             |        |       | -        |          | nwindow.cpp           |         |                 | 1      | 15 |      | explicit Main                                      | Window(Q  | (Widget *parent = 0)   |
|                   | -      | ~     | 1        | Forms    | and the second second |         |                 | 1      | 16 |      | ~MainWindow()                                      | ;         |                        |
|                   |        |       |          | 🖌 mair   | nwindow.ui            |         |                 | 1      | 17 |      |                                                    |           |                        |
|                   |        |       |          |          |                       |         |                 | 1      | 18 |      | private slots:                                     |           |                        |
|                   |        |       |          |          |                       |         |                 | 1      | 19 |      | <pre>void start();</pre>                           |           |                        |
|                   |        |       |          |          |                       |         |                 | 2      | 20 |      | void testSlot                                      | ();       |                        |
|                   |        |       |          |          |                       |         |                 | 2      | 21 |      |                                                    |           |                        |
|                   |        |       |          |          |                       |         |                 | 2      | 22 |      | private:                                           |           |                        |
|                   |        |       |          |          |                       |         |                 | 2      | 23 |      | Ui::MainWindo                                      | w *ui;    |                        |
|                   |        |       |          |          |                       |         |                 | 2      | 24 |      | };                                                 |           |                        |
|                   |        |       |          |          |                       |         |                 | 2      | 25 |      |                                                    |           |                        |
|                   |        |       |          |          |                       |         |                 | 2      | 26 |      | <pre>#endif // MAINWING</pre>                      | DOW_H     |                        |

Right Mouse Click on testSlot();

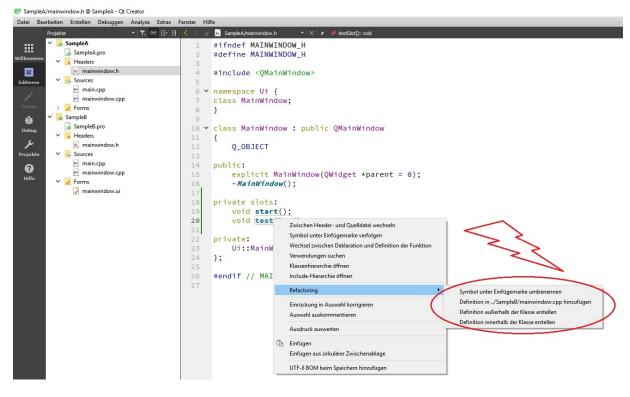

Bug: Qt Creator want's to create the definition in other Project SampleB